Số:  $\lambda$ 35 /2009/QD-TTg

Hà Nội, ngày 04 tháng 11 năm 2009

# **OUYÉT ĐINH** Ban hành Quy chế quản lý, điều hành thực hiện các Chương trình mục tiêu quốc gia

# THỦ TƯỚNG CHÍNH PHỦ

Căn cứ Luật Tổ chức Chính phủ ngày 25 tháng 12 năm 2001;

Căn cứ Luật Ngân sách nhà nước ngày 16 tháng 12 năm 200<br>
Xét đề nghị của Bộ trưởng Bộ Kế hoạch và Đầu tư,<br>
QUYẾT ĐỊNH:<br>
Điều 1. Ban hành kèm theo Quyết định này Quy chế quản l<br>
hiện các Chương trình mục tiêu quốc gia.<br>
Đi

## Noi nhân:

- Ban Bí thư Trung ương Đảng;
- Thủ tướng, các Phó Thủ tướng Chính phủ; - Các Bộ, cơ quan ngang Bộ, cơ quan thuộc Chính phủ;
- 
- VP BCĐ TW về phòng, chống tham nhũng;
- HĐND, UBND các tỉnh, thành phố trực thuộc TW;
- Văn phòng Trung ương và các Ban của Đảng;
- Văn phòng Chủ tịch nước;
- Hội đồng Dân tộc và các Ủy ban của Quốc hội;
- Văn phòng Quốc hội,
- Toà án nhân dân tối cao;
- Viện Kiểm sát nhân dân tối cao;
- Kiểm toán Nhà nước;
- Ủy ban Giám sát tài chính Quốc gia;
- Ngân hàng Chính sách Xã hội;
- Ngân hàng Phát triển Việt Nam;
- UBTW Mặt trận Tổ quốc Việt Nam;
- Cơ quan Trung ương của các đoàn thể;
- VPCP: BTCN, các PCN, Cổng TTĐT,
- các Vụ, Cục, đơn vị trực thuộc, Công báo;
- Lưu: Văn thư, KGVX (5b). xH  $290$

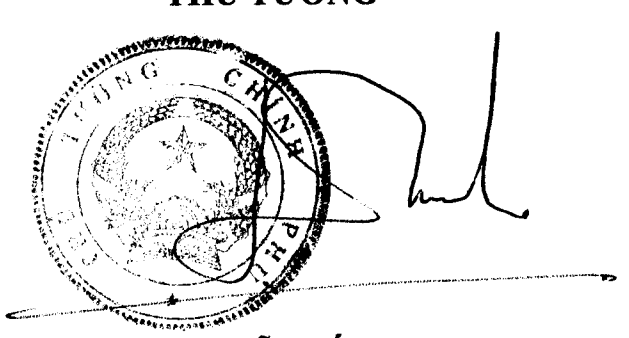

Nguyễn Tấn Dũng

# **OUY CHÊ**

Quản lý, điều hành thực hiện các Chương trình mục tiêu quốc gia (Ban hành kèm theo Quyết định số  $135/2009/QD-TTg$ ngày 04 tháng 11 năm 2009 của Thủ tướng Chính phủ)

**Example 1. Phạm vi diều chỉnh và đối tượng áp dụng<br>
Quy chế này quy định về trách nhiệm của các Bộ, ngành,<br>
huơng về trình tự lập, thầm định, phê duyệt, quân lý, điể<br>
các Chương trình mục tiêu quốc gia.<br>
<b>Điều 2. Giải th** 

2. "Dự án thuộc Chương trình MTQG" là một tập hợp các hoạt động có liên quan với nhau, nhằm thực hiện một hoặc một số mục tiêu cụ thể của Chương trình, được thực hiện trên địa bàn cụ thể trong khoảng thời gian nhất định và dựa trên những nguồn lực đã xác định. Dự án bao gồm dự án đầu tư, dự án sự nghiệp công cộng hoặc dự án hỗn hợp.

3. "Dự án đầu tư" là dự án tạo mới, mở rộng hoặc cải tạo những cơ sở vật chất nhất định nhằm đạt được sự tăng trưởng về số lượng hoặc duy trì, cải tiến, nâng cao chất lượng của sản phẩm hoặc dịch vụ, được thực hiện trên địa bàn cụ thể, trong khoảng thời gian xác định. Dự án đầu tư gồm 2 loại:

a) "Dự án đầu tư xây dựng công trình" là dự án đầu tư liên quan đến việc xây dựng mới, mở rộng hoặc cải tạo những công trình xây dựng nhằm muc đích phát triển, duy trì, nâng cao chất lượng công trình hoặc sản phẩm dịch vụ;

b) "Dự án đầu tư khác" là dự án đầu tư tạo mới, nâng cấp cơ sở vật chất nhất định, nhằm nâng cao chất lượng sản phẩm dịch vụ, nhưng không thuộc loại "Dự án đầu tư xây dựng công trình".

4. "Dự án sự nghiệp công cộng" là dự án có mục tiêu hỗ trợ cung cấp dịch vụ, các hoạt động sự nghiệp văn hoá, xã hội, y tế, giáo dục trực tiếp phục vụ con người.

5. "Dự án hỗn hợp" là dự án, trong đó vừa có nội dung đầu tư xây dựng

, vừa có nội dung hoạt động sự nghiệp công cộng.<br>
Danh mục Chương trình MTQG" là danh sách các<br>
QG do các Bộ, cơ quan ngang Bộ đề xuất, được Bộ Kể hủ trì, phối hợp với Bộ Tài chính thống nhất tổng hợp thàn<br>
hương trình MT

những vấn đề có tính cấp bách, liên ngành, liên vùng và có tầm quan trọng đối với sư phát triển kinh tế - xã hội chung của đất nước mà Chính phủ phải tập trung nguồn lực và sự chỉ đạo để giải quyết.

2. Các vấn đề mà Chính phủ Việt Nam đã cam kết với quốc tế phải thực hiện theo chương trình chung của thế giới hoặc khu vực.

3. Mục tiêu, chỉ tiêu của Chương trình MTQG được lựa chọn phải cụ thể, rõ ràng, đo lường được; phù hợp với các mục tiêu của chiến lược, kế hoach phát triển kinh tế - xã hội chung của quốc gia trong khoảng thời gian xác định; đồng thời không trùng lặp với mục tiêu, đối tượng của các chương trình khác đang được thực hiện.

4. Tiến độ triển khai thực hiện Chương trình MTQG phải phù hợp với kế hoạch hàng năm, điều kiện thực tế và khả năng huy động nguồn lực. Các mục tiêu cụ thể phải xác định theo thứ tự ưu tiên hợp lý, bảo đảm đầu tư tập trung, có hiệu quả. Thời gian thực hiện chương trình là 5 năm hoặc phân kỳ thực hiên cho từng giai đoạn 5 năm.

# Chương II QUY TRÌNH TỔ CHỨC XÂY DỰNG CHƯƠNG TRÌNH MUC TIÊU QUỐC GIA

# Điều 4. Trình tự đề xuất Danh mục chương trình MTQG

1. Trước tháng 6 năm thứ 4 của từng kỳ kế hoạch 5 năm, các<br>g Bộ căn cứ vào các quy định tại Điều 3 Quy chế này, chủ<br>2. Văn bản đề xuất Chương trình MTQG bao gồm các r<br>2. Văn bản đề xuất Chương trình MTQG bao gồm các r<br>sau

thuộc Chương trình MTQG.

i) Dự kiến Cơ quan quản lý Chương trình MTQG và cơ quan quản lý các dư án thành phần.

3. Căn cứ tiêu chuẩn lựa chọn quy định tại Điều 3 Quy chế này và các Chương trình MTQG do các Bộ, cơ quan ngang Bộ đề xuất, Bộ Kế hoạch và Đầu tư chủ trì, phối hợp với Bộ Tài chính thống nhất, tổng hợp thành Danh mục các Chương trình MTQG, trình Thủ tướng Chính phủ xem xét, trình Quốc hội thông qua.

4. Trong kỳ kế hoạch 5 năm, nếu thực tế phát sinh nhu cầu cần đề xuất Chương trình mới, các Bộ, cơ quan ngang Bộ xin ý kiến Thủ tướng Chính phủ về chủ trương trước khi gửi đề xuất danh mục Chương trình MTQG mới đến Bộ Kế hoạch và Đầu tư và Bộ Tài chính.

# Điều 5. Thông qua Danh mục Chương trình MTQG

1. Sau khi được Quốc hội thông qua Danh mục Chương trình MTQG, Thủ tướng Chính phủ ra quyết định ban hành Danh mục các Chương trình MTOG.

2. Nội dung Quyết định của Thủ tướng Chính phủ ban hành Danh mục

nh M1QG, bao gồm:<br>
1 Chương trình MTQG;<br>
iêu, nhiệm vụ chủ yếu của Chương trình MTQG;<br>
quan quản lý Chương trình MTQG có từ hai Bộ trở lên quản lý các<br>
trong Chương trình);<br>
th mục dự án và mục tiêu cụ thể, nhiệm vụ chủ yế

2. Phân tích, đánh giá thực trạng của ngành, lĩnh vực; rút ra những vấn đề cấp bách cần được giải quyết.

3. Xác định mục tiêu tổng quát, các mục tiêu cụ thể.

Căn cứ mục tiêu của chiến lược, kế hoạch phát triển kinh tế - xã hội của đất nước gắn với củng cố quốc phòng, an ninh và phương hướng phát triển của ngành, lĩnh vực, các cam kết quốc tế để xây dựng mục tiêu tổng quát và các mục tiêu cụ thể của Chương trình MTQG.

4. Xác định thời hạn và tiến độ thực hiện Chương trình MTQG.

5. Xác định địa bàn thực hiện và phạm vi tác động của Chương trình MTQG đến mục tiêu phát triển ngành, lĩnh vực theo vùng, lãnh thổ.

6. Xác định những nội dung, hoạt động của Chương trình. Nếu có nội dung hợp tác quốc tế, cần nêu rõ nội dung hợp tác, cơ chế thực hiện.

7. Xác định các dự án cần thực hiện; các mục tiêu, nhiệm vụ cụ thể, thời gian và địa điểm thực hiện của từng dự án; các cơ quan quản lý dự án.

8. Dự tính sản phẩm đầu ra, đối tượng thụ hưởng của Chương trình MTQG, dự án.

the MTQG có phân chia theo từng năm phù hợp với mục tiêu,<br>trong trình MTQG.<br>Dự toán kinh phí được tính toán căn cứ vào:<br>a) Khối lượng công việc cần thực hiện cả giai đoạn của ch<br>b) Các định mức chi tiêu tài chính hiện hàn

10. Xác định các giải pháp để thực hiện Chương trình MTQG:

a) Giải pháp về huy động vốn, kinh phí

Vốn thực hiện Chương trình MTQG từ các nguồn: ngân sách nhà nước (vốn đầu tư và vốn sự nghiệp, kể cả vốn ODA và viện trợ), vốn tín dụng trong nước và vốn huy động từ cộng đồng (bao gồm cả tiền, hiện vật và ngày công lao động) và các nguồn vốn hợp pháp khác.

Xác định biện pháp huy động, phương thức vay - trả; phân định rõ vốn trung trong; vốn địa phương.

b) Các giải pháp về nguồn nhân lực thực hiện chương trình và phương thức quản lý. Các giải pháp về khoa học, công nghệ (nếu có);

c) Giải pháp về vật tư, nguyên nhiên liệu, mua sắm phương tiện, thiết bị, máy móc (danh mục và số lượng nguyên, vật liệu chủ yếu; thiết bị chủ yếu, nguồn cung cấp và phương thức mua sắm);

d) Đề xuất các cơ chế, chính sách đặc thù cần ban hành để áp dụng cho việc thực hiện chương trình, dự án (nếu có);

đ) Xác định những nội dung, hoạt động, dự án của chương trình và cơ

tiệt với hoạt dựng của các Chương trình MTQG khác trên ci<br>từng lặp nhằm đạt được hiệu quả hoạt động.<br>
ế hoạch phối hợp, lồng ghép giữa các Chương trình có chu<br>
tổ, làm rõ mục đích, nội dung, hình thức, mô hình và cơ ch<br>
hế Chương trình MTQG, cơ quan được giao thực hiện dự án thành phần có thể thành lập Ban Quản lý dự án và do Thủ trưởng cơ quan thực hiện dự án thành phần quyết định;

b) Trong trường hợp Chương trình MTQG rất quan trọng, có tính chất liên ngành rộng (gồm các lĩnh vực liên quan đến nhiều Bộ, ngành) thì Thủ tướng Chính phủ ra quyết định thành lập Ban Chỉ đạo chương trình MTQG. Trưởng Ban Chỉ đạo là một Phó Thủ tướng Chính phủ. Thành viên Ban Chỉ đạo là đại diện lãnh đạo các Bộ, ngành liên quan. Bộ phận giúp việc cho Ban Chỉ đạo do Trưởng ban chỉ đạo ra quyết định thành lập. Quy chế hoạt động của Ban Chỉ đạo Chương trình MTQG do Thủ tướng Chính phủ quyết định;

c) Tại các địa phương thành lập một Ban Chỉ đạo các Chương trình MTQG do Chủ tịch Ủy ban nhân dân cấp tỉnh, thành phố ra quyết định thành lập. Trưởng ban chỉ đạo là lãnh đạo Ủy ban nhân dân cấp tỉnh. Thành viên của Ban Chỉ đạo là đại diện lãnh đạo các cơ quan cấp tỉnh liên quan. Thường trực Ban Chỉ đạo là lãnh đạo Sở Kế hoạch và Đầu tư. Quy chế hoạt động của Ban Chỉ đạo do Chủ tịch Ủy ban nhân dân cấp tỉnh quyết định.

Ban Chỉ đạo các Chương trình MTQG của tỉnh, thành phố có trách nhiệm chỉ đạo, quản lý, điều hành việc thực hiện các Chương trình MTQG trên phạm vi địa bàn.

1. Bộ Kế hoạch và Đầu tư chủ trì, phối hợp với Bộ Tài ch<br>quan ngang Bộ, cơ quan thuộc Chính phù liên quan tồ chức<br>trong trình MTQG trình Thủ tướng Chính phù phê duyệt.<br>Trường hợp các Chương trình MTQG đặc biệt quan trọn<br>r

trình MTQG.

4. Nội dung thầm định Chương trình MTQG :

a) Sự phù hợp, tính khả thi về mục tiêu của Chương trình MTQG với nhiệm vụ phát triển kinh tế - xã hội chung của đất nước và nhiệm vụ phát triển ngành, lĩnh vực; sự phù hợp của nội dung Chương trình với các quy định của pháp luật;

b) Phạm vi thực hiện, đối tượng thụ hưởng, thời gian và tiến độ thực hiện;

c) Tổng nhu cầu vốn và cơ cấu vốn của Chương trình MTQG, vốn của các dự án thành phần;

d) Các giải pháp, cơ chế chính sách thực hiện Chương trình MTQG, bao gồm cả các giải pháp về nguồn lực, khả năng cân đối tài chính;

đ) Kết quả và hiệu quả kinh tế - xã hội của Chương trình MTQG;

e) Tính hợp lý và hợp pháp của phương thức tổ chức thực hiện Chương trình MTQG.

**8. Phê duyệt Chương trình MTQG**<br>sơ trình Thủ tướng Chính phủ gồm:<br>trình Thủ tướng Chính phủ;<br>iển của các Bộ, ngành, địa phương liên quan;<br>thảo Quyết định của Thủ tướng Chính phủ phê duyệt C<br>G.<br>i dung Quyết định của Thủ tư

danh mục dự án của Chương trình MTQG;

e) Trách nhiệm của Cơ quan quản lý Chương trình, các Cơ quan quản lý dự án và các cơ quan phối hợp thực hiện các hoạt động của chương trình, dự án thuộc Chương trình MTOG:

g) Các cơ chế, chính sách để thực hiện chương trình MTQG.

# Điều 9. Điều chỉnh nội dung Chương trình MTQG

1. Các trường hợp được điều chỉnh:

a) Do có sự điều chỉnh mục tiêu trong chiến lược 10 năm, kế hoạch 5 a) Do co sự theu chính nhục tiêu trong chiến trực tiếp đến các mục tiêu của Chương trình MTQG, các cam kết quốc tế của Chính phủ;

b) Do điều kiện thực hiện Chương trình MTQG thay đổi: các nguồn lực đã phê duyệt không bảo đảm cho thực hiện; một số mục tiêu cụ thể của Chương phe duyệt không bao danh cho thực mọn, một số mặc trên trên thát khá kháng làm<br>trình đã đạt được trước thời hạn; xuất hiện các nguyên nhân bất khả kháng làm thay đổi mục tiêu, nội dung Chương trình; cơ chế, chính sách không còn phù hợp hoặc Cơ quan quản lý Chương trình MTQG xét thấy việc thực hiện Chương trình không có hiệu quả, cần thiết phải điều chỉnh cho phù hợp, v.v...

2. Thủ tục điều chỉnh:

a) Khi có yêu cầu điều chỉnh, Cơ quan quán lý Chương<br>ên cứu, tổng hợp nhu cầu điều chỉnh của các cơ quan thự<br>h quyền địa phương) gửi hồ sơ điều chỉnh Chương trìn<br>kế hoạch và Đầu tư và Bộ Tài chính;<br>b) Bộ Kế hoạch và Đầu tư

4. Ho sơ và thời gian gui ho sơ. Có quan quan 1, Church gian lập 10 bộ hồ sơ, gửi về Bộ Kế hoạch và Đầu tư để xem xét và gửi lấy ý kiến của các cơ quan liên quan. Thời gian gửi hồ sơ chậm nhất vào đầu quý III hàng năm.

# Điều 10. Lập dự án thuộc Chương trình MTQG

1. Căn cứ vào các nhóm mục tiêu cụ thể của Chương trình MTQG, Cơ quan quản lý chương trình MTQG hướng dẫn Cơ quan quản lý dự án thuộc chương trình MTQG lập, thẩm định, phê duyệt nội dung chi tiết của từng dự án trong danh mục các dự án thuộc Chương trình MTQG.

2. Nội dung cơ bản của dự án gồm:

a) Tên dự án; sự cần thiết phải thực hiện dự án;

b) Các mục tiêu của dư án:

c) Nội dung hoạt động, nhiệm vụ và kết quả chủ yếu;

d) Thời gian, đối tượng, phạm vi thực hiện tiến độ và địa bàn triển khai;

đ) Cơ quan quản lý dự án, cơ quan thực hiện, cơ quan phối hợp;

e) Các giải pháp lớn thực hiện dự án; nhu cầu tổng mức vốn và cơ cấu nguồn vốn;

am vi thực hiện và đối tượng thụ hưởng, đánh giá hiệu quả k<br>dự án;<br>ung giám sát, đánh giá và hệ thống các chi số theo dõi, gi<br>tán.<br>, thẩm định và phê duyệt dự án<br> $\hat{\varphi}$ , cơ quan được giao quản lý dự án thành phần của Ch pháp luật.

hàng năm và cùng kỳ xây dựng kế hoạch phát triển kinh tế - xã hội của các ngành, các cấp.

2. Các Cơ quan thực hiện Chương trình MTQG (trung ương và địa phương) lập kế hoạch thực hiện, gửi Cơ quan quản lý Chương trình MTQG để xem xét, tổng hợp kế hoạch thực hiện Chương trình MTQG gửi Bộ Kế hoạch và Đầu tư và Bộ Tài chính.

# Điều 12. Căn cứ lập kế hoạch

Căn cứ để lập kế hoạch bao gồm:

1. Kết quả đánh giá tình hình thực hiện Chương trình MTQG (bao gồm các mục tiêu, nhiệm vụ, kinh phí, các cơ chế chính sách...) năm báo cáo.

2. Quy hoạch, định hướng phát triển ngành, lĩnh vực ở địa phương; mục tiêu, nhiệm vụ kế hoạch 5 năm và hàng năm của ngành, lĩnh vực và của Chương trình MTQG.

3. Hướng dẫn định hướng xây dựng kế hoạch và lập dự toán ngân sách hàng năm của Bộ Kế hoạch và Đầu tư, Bộ Tài chính và Cơ quan quản lý Chương trình MTQG.

4. Đề xuất nhu cầu của các đơn vị thực hiện Chương trình MTQG thuộc các cơ quan ở trung ương và địa phương (quận, huyện, các, xã, phường là các

hiều 13. Lập và tổng hợp dự toán ngân sách nhà nướng trình MTQG<br>
Hiều 13. Lập và tổng hợp dự toán ngân sách nhà nướng trình MTQG<br>
1. Hàng năm, căn cứ vào các chi tiêu, nhiệm vụ của năm k<br>
thuần định mức, Cơ quan quản lý Ch

thực hiện năm kế hoạch. Trường hợp còn có những ý kiến không thống nhất về cơ cấu và mức vốn cụ thể cho các đơn vị thực hiện, Bộ Kế hoạch và Đầu tư có trách nhiệm báo cáo Thủ tướng Chính phủ xem xét, quyết định.

# Điều 14. Giao kế hoạch và dự toán ngân sách nhà nước thực hiện **Chương trình MTQG**

1. Hàng năm, Thủ tướng Chính phủ giao các Bộ, cơ quan thực hiện Chương trình MTQG ở Trung ương và Ủy ban nhân dân các tỉnh, thành phố trực thuộc Trung ương chỉ tiêu tổng kinh phí thực hiện các Chương trình MTQG gồm vốn đầu tư, vốn sự nghiệp.

2. Thủ tướng Chính phủ uỷ quyền:

a) Bộ trưởng Bộ Kế hoạch và Đầu tư giao các mục tiêu, nhiệm vụ chủ yếu và tổng nguồn vốn (bao gồm cả vốn đầu tư và vốn sự nghiệp) của từng Chương trình MTQG cho Cơ quan quản lý Chương trình MTQG, Cơ quan quản lý dự án MTQG, Cơ quan thực hiện Chương trình MTQG;

b) Bộ trưởng Bộ Tài chính giao dự toán chi thường xuyên các Chương trình MTOG cho các Cơ quan quản lý Chương trình MTOG, Cơ quan quản lý dư án MTOG và các Cơ quan thực hiện Chương trình MTQG.

c Bộ quan ly chương trinh M1QG không thông bao chi tinh phí hàng năm của Chương trình MTQG cho các Sợ, ngà<br>phương.<br>15. Phân bổ chi tiết kế hoạch, dự toán chi Chương<br>báo cáo kết quả phân bổ theo quy định<br>2 Bộ, cơ quan thực

b) Báo cáo toàn bộ nguồn lực thực hiện các Chương trình MTQG: nguồn ngân sách trung ương hỗ trợ; nguồn ngân sách địa phương bố trí; nguồn huy động hợp pháp khác (nếu có);

c) Báo cáo các hoạt động của các Chương trình MTQG được lồng ghép trên đia bàn;

3. Ủy ban nhân dân các tỉnh, thành phố gửi báo cáo kết quả phân bổ vốn, kinh phí thực hiện Chương trình MTQG (chi tiết từng chương trình, dự án) về Bô Tài chính, Bộ Kế hoạch và Đầu tư, Cơ quan quản lý Chương trình MTQG trước ngày 15 tháng 01 năm kế hoạch.

# Điều 16. Về quản lý, thanh toán, quyết toán vốn, kinh phí thực hiện **Chương trình MTOG**

1. Kinh phí thực hiện các Chương trình MTQG được quy định cụ thể tại các quyết định của Thủ tướng Chính phủ phê duyệt từng Chương trình MTOG.

2. Kinh phí quản lý Chương trình MTQG được bố trí trong nguồn chi thường xuyên của Chương trình cho các công việc sau:

a) Văn phòng phẩm, trang thiết bị văn phòng của Ban Quản lý chương trình;

b) Kinh phí tổ chức các Hội nghị triển khai công việc, đánh giá, sơ kết,

(c) Kinh phí chi đạo thực hiện, kiểm tra quá trình thực hiện, có của Bộ, ngành và địa phương.<br>Việc bố trí kinh phí hàng năm do Bộ Tài chính tính toán chi theo quy định hiện hành.<br>3. Việc quản lý, thanh toán, quyết toán vô

# thuộc Chương trình MTOG

1. Theo dõi, giám sát, đánh giá Chương trình MTQG, các dự án thuộc Chương trình là hoạt động thường xuyên của Cơ quan quản lý và Cơ quan thực hiện Chương trình MTOG.

2. Toàn bộ các thông tin liên quan đến tình hình thực hiện Chương trình MTQG phải được định kỳ cập nhật, phân loại và phân tích để kịp thời đề xuất các phương án phục vụ việc ra quyết định của các cấp quản lý nhằm bảo đảm Chương trình được thực hiện đúng mục tiêu, đúng tiến độ, có chất lượng và trong khuôn khổ các nguồn lực đã được xác định.

# Điều 18. Trách nhiệm theo dõi, giám sát và đánh giá Chương trình MTQG

1. Cơ quan quản lý Chương trình MTQG có trách nhiệm thiết lập hệ thống theo dõi, giám sát và đánh giá chương trình theo các bước dưới đây:

a) Xây dựng hệ thống theo dõi, giám sát, đánh giá chương trình MTQG về kết quả thực hiện các chỉ tiêu của kế hoạch (đầu vào, hoạt động, đầu ra) và đánh giá kết quả, tác đông ở cấp đô chương trình và dự án;

b) Xây dựng chỉ số theo dõi, giám sát kết quả hoạt động và chỉ số đánh giá kết quả, tác động của chương trình, dự án, bảo đảm thông tin được tổng

do biến hệ thống theo dõi, giám sát kết quả thực hiện các cha (đầu vào, hoạt động, đầu ra) và hướng dẫn cách đánh<br>hng cho các Cơ quan quản lý Chương trình MTQG và các chương trình MTQG;<br>ng hợp báo cáo, phổ biến thông tin

2. Công tác đánh giá được tiến hành định kỳ và đột xuất (khi cần thiết). Đánh giá định kỳ được tiến hành theo 2 giai đoạn chủ yếu sau:

a) Đánh giá giữa kỳ được tiến hành vào giữa thời gian thực hiện Chương trình MTQG, nhằm xem xét quá trình thực hiện từ khi bắt đầu và đề xuất các điều chỉnh cần thiết;

b) Đánh giá kết thúc được tiến hành ngay sau khi kết thúc việc thực hiện Chương trình, nhằm xem xét các kết quả đạt được và tổng kết toàn bộ quá trình thực hiện, rút kinh nghiệm cần thiết làm cơ sở lập báo cáo kết thúc Chương trình MTQG.

3. Kinh phí giám sát, đánh giá Chương trình MTQG được bố trí trong dự toán chi các Chương trình hàng năm và được Cơ quan quản lý Chương trình phân bổ theo quy đinh.

4. Hàng năm, thực hiện chế độ kiểm toán độc lập đối với việc sử dụng các nguồn vốn của các Chương trình MTOG.

# Điều 20. Báo cáo tình hình thực hiện Chương trình MTQG

1. Định kỳ (sáu tháng, hàng năm) các Cơ quan thực hiện Chương trình MTQG có trách nhiệm báo cáo tình hình thực hiện Chương trình theo mẫu biểu quy định, gửi Cơ quan quản lý Chương trình MTQG. Báo cáo 6 tháng

t vào cuối tháng 3 năm sau.<br>
2. Trong báo cáo định kỳ, phải đánh giá tiến độ thực hiện<br>
QG so với kế hoạch ban đầu đề ra theo từng mục tiêu, nhiệ<br>
ra, những thay đổi (nếu có) và tình hình chấp hành dự to<br>
dừng hợp Chương t

theo mẫu biểu quy định gửi Cơ quan quản lý Chương trình MTQG;

b) Báo cáo cần phản ánh những tác động về thay đổi đời sống kinh tế, xã hội đối với đối tượng hưởng lợi (đặc biệt là người nghèo và phụ nữ); sự tham gia của đối tượng hưởng lợi vào các hoạt động của Chương trình; tính bền vững và tính hiệu quả của Chương trình. Báo cáo cũng cần nêu rõ khả năng về tiến độ thực hiện, về chất lượng các hoạt động, những khuyết điểm yếu kém cần khắc phục, những ưu điểm cần tiếp tục phát huy để đảm bảo Chương trình được thực hiện hiệu quả và bền vững:

c) Đối với các đơn vị được lựa chọn để lập báo cáo đánh giá tác động, sẽ thay thế báo cáo định kỳ theo yêu cầu của kỳ đó.

2. Cơ quan quản lý Chương trình MTQG có trách nhiệm tổng hợp từ báo cáo của các cơ quan thực hiện Chương trình MTQG; lập báo cáo đánh giá tác động của toàn bộ Chương trình thuộc trách nhiệm quản lý, gửi Văn phòng Chính phủ, Bộ Kế hoạch và Đầu tư, Bộ Tài chính.

# Điều 22. Báo cáo kết thúc Chương trình MTQG

1. Cuối chu kỳ thực hiện Chương trình MTQG, các Cơ quan thực hiện

nh MTQG lập bao cao về kết qua tinc hiện (Trung công viên Cơ quan quân lý Chương trình MTQG tổng hợp, lập báo cáo k<br>nh gửi Thủ tướng Chính phủ, Bộ Kế hoạch và Đầu tư, ng đó, chú trọng các nội dung chủ yếu như: kết quả thự

# Điều 23. Cơ chế điều phối Chương trình MTQG

1. Bộ Kế hoạch và Đầu tư giúp Thủ tướng Chính phủ điều phối các hoạt động thực hiện chương trình MTQG.

Định kỳ hàng năm, Bộ Kế hoạch và Đầu tư tổ chức hội nghị giao ban gồm đại diện các Bộ, cơ quan trung ương và Ủy ban nhân dân tỉnh, thành phố gom dại diện các bộ, có quan trung dong và cý các Chương trình MTQG, giải quyết các khó khăn vướng mắc thuộc cơ chế, chính sách, việc phối hợp giữa quyet cac kho khan vuong mac maçe co che, emma caca, vien in che che trung uong và địa phương; chia sẻ kinh nghiệm về quản lý thực hiện Chương trình giữa các tỉnh, thành phố.

2. Trong quá trình thực hiện Chương trình MTQG, nếu cần sư phối hợp hoạt động giữa các cơ quan thực hiện ở trung ương cũng như địa phương, đơn vị có nhu cầu phối hợp gửi văn bản yêu cầu đến các cơ quan liên quan. Trong văn bản phải nêu rõ vấn đề cần phối hợp, dự kiến thời gian và phương thức phối hợp, các đề xuất khác (nếu có).

Trong vòng năm (5) ngày làm việc, kể từ ngày nhân được vêu cầu nói trên, cơ quan được yêu cầu phối hợp phải có thông tin phản hồi. Kết quả các cuộc họp (nếu có) giữa các bên phải được ghi lại bằng văn bản. Những vấn đề không giải quyết được, phải báo cáo Ban Quản lý, Ban Chỉ đạo Chương trình MTQG để có phương án xử lý.

tư, Bộ Tài chính và các cơ quan liên quan xử lý hoặc trịnh phủ xem xét, xử lý những vấn đề phát sinh vượt thẩm quy ý theo quy định hiện hành về quản lý hành chính.<br>4. Ban Chi đạo Trung ương về Chương trình MTQG có vai độn

Chương trình MTQG có các quyền và nghĩa vu sau:

a) Được chính quyền cấp xã cung cấp thông tin kịp thời và công khai về chủ trương, chính sách, kết quả lựa chọn, thứ tự ưu tiên các dự án/công trình thuộc Chương trình MTQG trên địa bàn (bao gồm mục đích, mục tiêu của dự án, tổng nguồn vốn, công nghệ áp dụng, kết quả thực hiện, quyết toán dự án...);

b) Có quyền và nghĩa vụ tham gia, đóng góp ý kiến vào phương án quy hoạch khu dân cư, đề án định canh, định cư, vùng kinh tế mới; kế hoạch, dự án huy động và sử dụng các khoản đóng góp của nhân dân để đầu tư xây dựng cơ sở hạ tầng; giải quyết việc làm trên địa bàn xã;

c) Giám sát các công trình, hoạt động của dự án thuộc Chương trình MTQG triển khai trên địa bàn xã; giám sát các khoản thu và các khoản chi, các khoản đóng góp của nhân dân cho các công trình, dự án thuộc Chương trình; hoạt động của lãnh đạo và cán bộ có liên quan đến triển khai Chương trình trên địa bàn xã;

d) Phối hợp với chủ đầu tư từng dự án, công trình xác định rõ phần quyền sở hữu, quyền thụ hưởng hay quyền sử dụng của cộng đồng đối với các công trình thuộc Chương trình MTQG phù hợp với nguồn lực do mình đóng góp.

uy chế lồng ghép nội dung của Nghị định số 79/2003/NĐ-CP<br>tện dân chủ cơ sở trong quản lý và thực hiện các Chươn<br>n địa bàn, bảo đảm các quyền tham gia của nhân dân được<br>ều này.<br>25. Công khai thông tin Chương trình MTQG<br>quan

chinh theo quy dinh;

đ) Báo cáo giám sát, đánh giá Chương trình MTQG, dự án thuộc Chương trình;

e) Kết quả thanh tra, kiểm tra, xử lý các vi phạm, các vụ tiêu cực, tham nhũng của cán bộ, công chức tham gia quản lý, điều hành và thực hiện Chương trình MTQG (nếu có); kết quả kiểm toán độc lập đối với việc sử dụng các nguồn lực của Chương trình;

g) Các văn bản pháp lý liên quan đến Chương trình MTQG;

h) Mục góp ý kiến phản hồi từ nhân dân.

3. Kinh phí duy trì thông tin theo các hình thức phù hợp (hoặc trên trang web của Cơ quan quản lý Chương trình MTQG) được bố trí trong dự toán chi thường xuyên của Cơ quan quản lý Chương trình MTQG.

## **Chương VI**

# TRÁCH NHIỆM QUẢN LÝ VÀ ĐIỀU HÀNH THỰC HIỆN CHƯƠNG TRÌNH MỤC TIÊU QUỐC GIA

# Điều 26. Trách nhiệm của Bộ Kế hoạch và Đầu tư:

l. Là đâu môi đề giúp Chính phủ quản lý và điều hành các C<br>G.<br>2. Chủ trì, phối hợp với các Bộ, ngành, cơ quan trung ương,<br>trục co chế về quản lý và điều hành các Chương trình MTQ<br>(Chính phủ ban hành.<br>3. Chủ trì, phối hợp v

Chương trình MTQG hàng năm.

7. Tham gia với các Cơ quan quản lý Chương trình MTOG xây dựng nguyên tắc, tiêu chí và định mức phân bổ vốn của các Chương trình. Chủ trì, phối hợp với Bộ Tài chính tổng hợp các tiêu chí, định mức phân bổ Chương trình MTQG báo cáo Chính phủ trình Ủy ban Thường vụ Quốc hội cho ý kiến trước khi Thủ tướng Chính phủ phê duyệt.

8. Thống nhất với các Cơ quan quản lý Chương trình MTQG xây dựng kể hoạch và phân bố kinh phí của Chương trình MTOG theo các nhiệm vụ. mục tiêu và dự án tổng thể thuộc Chương trình MTOG.

9. Tổng hợp kinh phí của các Chương trình MTQG dự kiến phân bổ theo các Bộ, ngành, cơ quan trung ương và các tỉnh, thành phố trực thuộc Trung ương vào kế hoạch hàng năm trình Thủ tướng Chính phủ xem xét, quyết định.

10. Thông báo cho Cơ quan quản lý Chương trình MTQG và Cơ quan quản lý dự án (nếu trong Chương trình MTQG có từ hai Bộ trở lên quản lý các dự án khác nhau của Chương trình) về kinh phí thực hiện Chương trình MTQG (vốn đầu tư và vốn sự nghiệp) đã giao kế hoạch cho các Bộ, cơ quan thực hiện Chương trình MTQG ở Trung ương và Ủy ban nhân dân các tỉnh, thành phố trưc thuộc Trung ương.

iểm tra, giám sát định kỳ và đột xuất việc thực hiện Chương định hướng, mục tiêu và hiệu quả đối với các cơ quan thong và các địa phương).<br>
bịnh kỳ hàng năm, tổ chức hội nghị giao ban gồm đại diện<br>
quan trung ương và Ủy ba

Chương trình MTQG và các cơ quan liên quan thực hiện các nhiệm vụ sau:

a) Ban hành văn bản hướng dẫn cơ chế tài chính cho từng Chương trình MTOG;

b) Đề xuất mức chi ngân sách hàng năm (kinh phí chi thường xuyên) phân bổ cho từng Chương trình MTQG;

c) Tổng hợp phương án phân bổ chị Chương trình MTQG vào phương án phân bổ ngân sách trung ương trình cấp có thẩm quyền quyết định để giao dự toán cho các Bộ, cơ quan trung ương và địa phương thực hiện.

2. Hướng dẫn các Bộ, ngành, cơ quan trung ương, Cơ quan quản lý Chương trình MTQG và các địa phương thực hiện đúng các quy đinh về chế độ tài chính - kế toán hiên hành.

3. Tổ chức kiểm tra, giám sát định kỳ và đột xuất tình hình sử dụng kinh phí các Chương trình MTQG của các Bộ, ngành, cơ quan trung ương và các địa phương, bảo đảm đúng mục tiêu, mục đích và tuân thủ các quy định tài chính - kế toán hiện hành.

4. Tổng hợp quyết toán kinh phí các Chương trình MTQG, báo cáo Thủ tướng Chính phủ, đồng gửi Bộ Kế hoạch và Đầu tư, Cơ quan quản lý Chương trình MTQG.

5. Phối hợp với Bộ Kế hoạch và Đầu tư, các Bộ, ngành, c<br>g liên quan:<br>a) Lựa chọn, lập Danh mục các Chương trình MTQG và dự<br>lý Chương trình trong từng kỳ kế hoạch;<br>b) Thẩm định các Chương trình MTQG;<br>c) Đề xuất tổng mức ki

8. Cấp bổ sung kinh phí có mục tiêu cho các tỉnh, thành phố trực thuộc Trung ương theo kế hoạch phân bổ kinh phí của các Chương trình MTQG.

9. Phối hợp với các Cơ quan quản lý Chương trình MTQG xây dựng kế hoạch, phương án phân bổ vốn, kinh phí thực hiện các Chương trình theo các nhiệm vụ, mục tiêu, dự án thuộc Chương trình MTQG cho các Bộ, cơ quan Trung *uong*.

10. Tham gia với các Cơ quan quản lý Chương trình MTQG trong xây dựng các nguyên tắc, tiêu chí và định mức phân bổ vốn của các Chương trình này.

# Điều 28. Trách nhiệm của Cơ quan quản lý Chương trình MTQG

1. Chủ trì, phối hợp với các Bộ, ngành, cơ quan Trung ương và các tỉnh, thành phố liên quan tổ chức xây dựng nội dung Chương trình MTQG và các dư án tổng thể thuộc Chương trình.

2. Thành lập Ban Quản lý Chương trình MTQG để giúp Thủ trưởng cơ quan quản lý, tổ chức thực hiện Chương trình; giải thể Ban Quản lý khi Chương trình MTOG kết thúc.

a) Trưởng Ban Quản lý là lãnh đạo Cơ quan quản lý Chương trình MTQG. Các thành viên Ban Quản lý gồm đại diện có thẩm quyền của các bộ

ạch, tài chính và các đơn vị liên quan;<br>
y chế hoạt động của Ban Quản lý Chương trình MTQG d<br>
quan quản lý Chương trình MTQG quyết định;<br>
i với những Chương trình MTQG có tính liên ngành cao,<br>
puản lý chương trình MTQG cần

bổ kinh phí đã được duyệt (chia theo cơ cấu và mức kinh phí) phù hợp với các mục tiêu, nhiệm vụ của Chương trình.

6. Chịu trách nhiệm về việc sử dụng kinh phí phần trực tiếp thực hiện các nhiệm vụ của Chương trình MTQG đúng mục đích, có hiệu quả, không để thất thoát; quyết toán phần kinh phí này theo quy định hiện hành.

7. Chủ trì, phối hợp với các cơ quan liên quan xây dựng quy chế, chính sách và hướng dẫn nghiệp vụ và triển khai các hoạt động của Chương trình cho các Bộ, ngành, cơ quan Trung ương và các tỉnh, thành phố trực thuộc Trung wong thực hiện.

8. Hướng dẫn Ủy ban nhân dân các tỉnh, thành phố trực thuộc Trung ương và chỉ đạo các cơ quan ngành dọc ở địa phương phối hợp với Sở Kế hoach và Đầu tự xây dựng kế hoạch hàng năm thực hiện Chương trình MTOG, bám sát sư chỉ đao của Ban chỉ đao Chương trình MTOG tổng hợp vào kế hoạch phát triển kinh tế - xã hội chung của tỉnh, thành phố trực thuộc Trung *uong*.

9. Thiết lập hệ thống theo dõi, giám sát và đánh giá Chương trình MTOG trên địa bàn. Xây dựng các chỉ số theo dõi, giám sát và đánh giá kết quả, chất lượng và hiệu quả của Chượng trình đối với sư phát triển ngành, lĩnh vực, theo mục tiêu, nhiệm vụ của Chương trình MTQG và phù hợp với

kiện phát triển kinh tê - xã hội của địa phương.<br>
10. Kiểm tra định kỳ và đột xuất tình hình thực hiện các<br>
00000000 trình MTQG bảo đảm Chương trình thực hiện đúng kế<br>
11. Thực hiện chế độ báo cáo định kỳ (sáu tháng, hàng

hoach thực hiện, dư toán ngân sách và đề xuất giải pháp thực hiện dự án trong kế hoạch hàng năm, gửi Cơ quan quản lý Chương trình để tổng hợp vào kế hoạch chung.

4. Kinh phí hoạt động của Ban Quản lý dự án được bố trí trong kinh phí hoat động của dự án đó.

5. Chủ trì, phối hợp với Cơ quan liên quan xây dựng quy chế, chính sách và hướng dẫn nghiệp vụ triển khai hoạt động của dự án cho các cơ quan thực hiện dự án, trình Cơ quan quản lý Chương trình MTQG phê duyệt.

11. Thực hiện chế độ báo cáo định kỳ (sáu tháng, hàng năm, giữa kỳ, kết thúc Chương trình) với Hội đồng nhân dân, Cơ quan quản lý Chương trình MTQG, Văn phòng Chính phủ, Bộ Kế hoạch và Đầu tư, Bộ Tài chính./

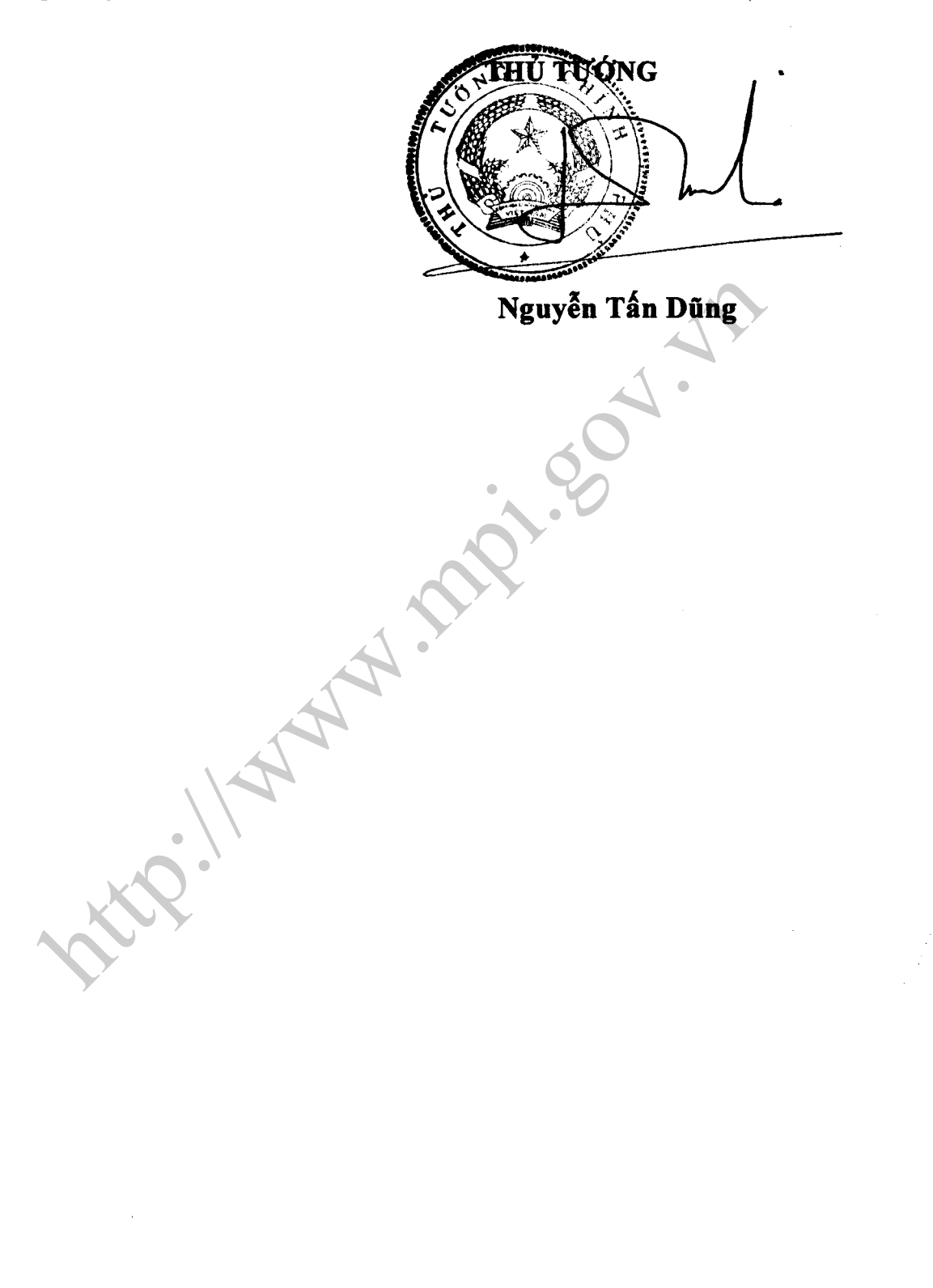

UBND tỉnh, thành phố:....................

..................ngày tháng năm.......

# Mẫu biểu 01<br>BIỂU TỔNG HỢP CHỈ TIÊU GIAO KẾ HOẠCH NĂM<br>CÁC CHƯƠNG TRÌNH MỤC TIÊU QUỐC GIA TRÊN ĐỊA BÀN

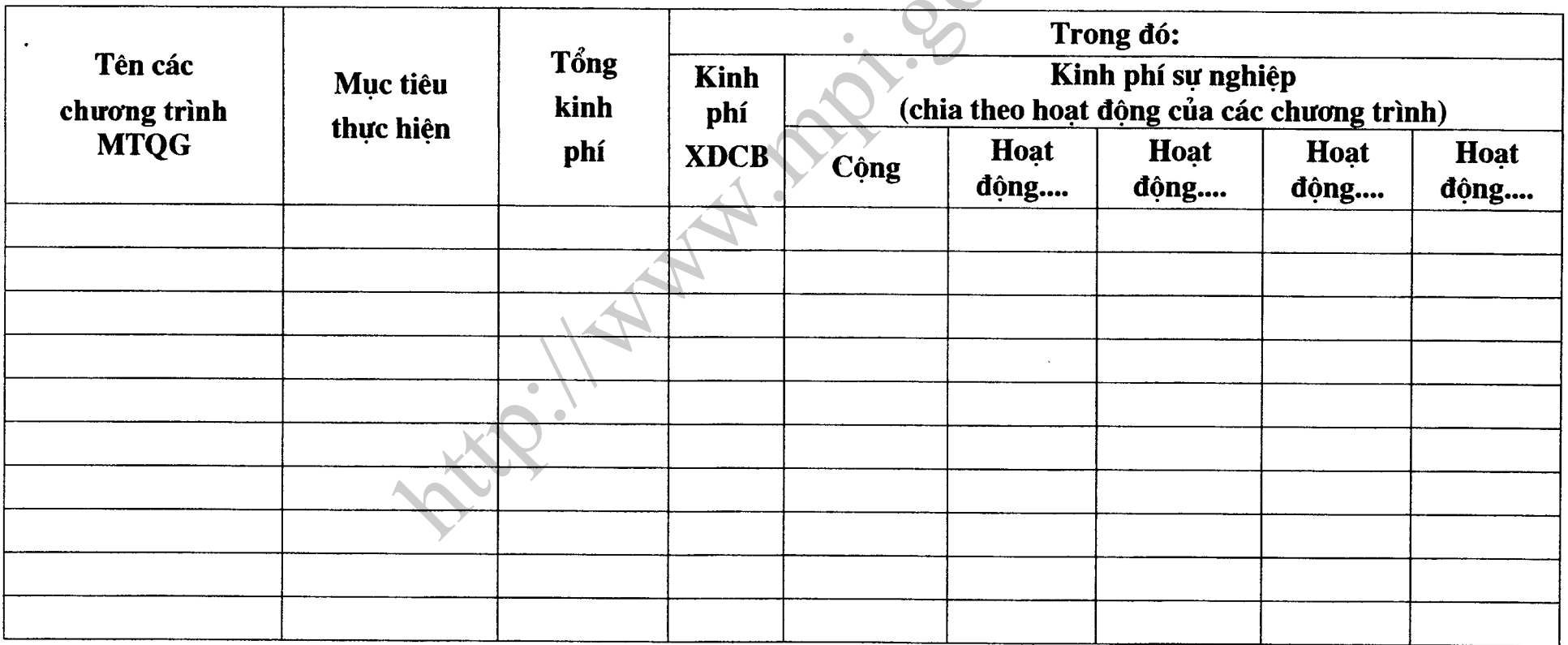

# $M_{\rm BH}$  02 BÁO CÁO TÌNH HÌNH THỰC HIỆN KẾ HOẠCH VÀ NGÂN SÁCH CÁC CHƯƠNG TRÌNH MỤC TIÊU QUỐC GIA

(Các Bộ quản lý chương trình mục tiêu quốc gia gửi báo cáo về Bộ Kế hoạch và Đầu tư, Bộ Tài chính và Văn phòng Chính phủ)

Cơ quan Báo cáo:

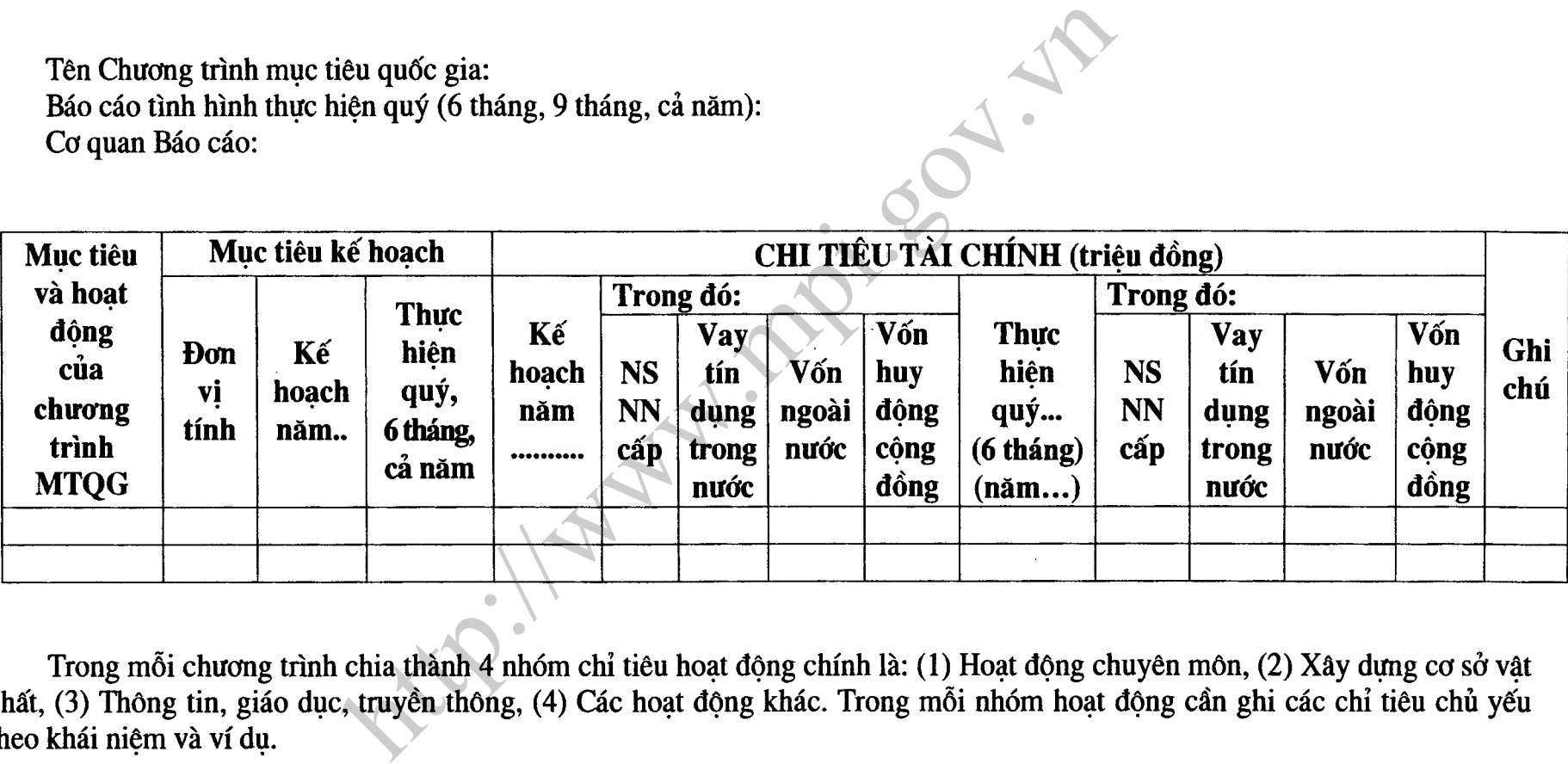

theo khái niệm và ví du.

# **Mẫu 03** BÁO CÁO TÌNH HÌNH THỰC HIỆN KẾ HOẠCH VÀ NGẬN SÁCH CÁC CHƯƠNG TRÌNH MỤC TIÊU QUỐC GIA TRÊN ĐỊA BÀN TỈNH, THÀNH PHỐ

Cơ quan báo cáo:

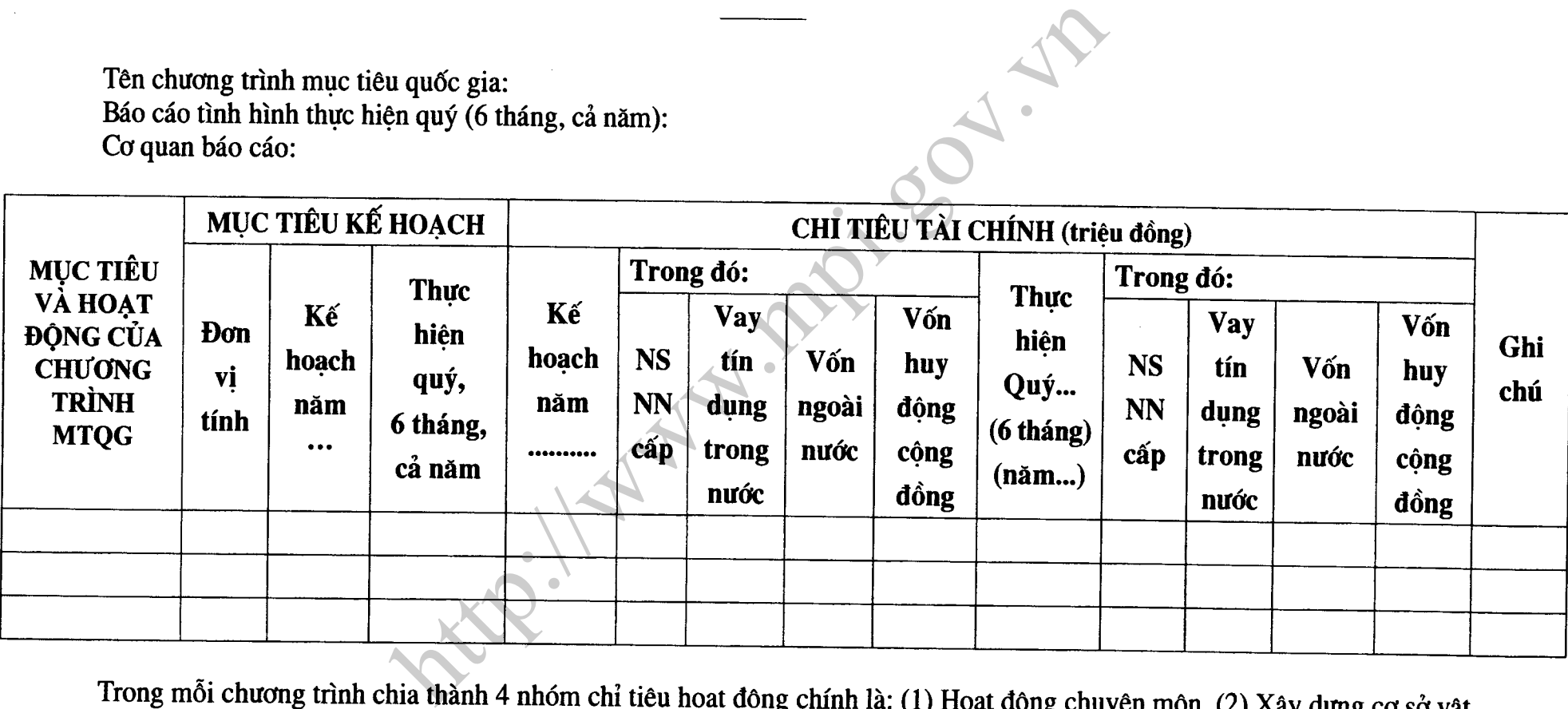

theo khái niệm và ví dụ như mẫu 02.